# **College Faculty Clearance How-to**

### ONLINE COLLEGE FACULTY CLEARANCE (DEPARTMENT HEAD)

May 2017 Issue 1.0

### Introduction

College faculty is required to accomplish clearance form every end of the semester/school year. If faculty has accountabilities, he/she should go to the concerned offices (Science Laboratory, College Library, Audio-Visual Center, Medical and Dental Clinic, Business Office, HRD) to settle them. Deans and office heads sign the form to clear them from any obligation to the school.

The College Faculty Clearance is designed to automate the manual process, thus, eliminates delays in signing clearance form.

The department head, as the user of this module, needs go online to check and clear faculty who submitted documents required by the department. Login to myisis.ssc,edu.ph to open the My Clearance module.

The purpose of this document is to guide users on how to use the module.

### **USING THE PROGRAM**

- 1 Department head needs to login to myisis.ssc.edu.ph. Enter username and password.
- 2 On menu box, click on My Department.

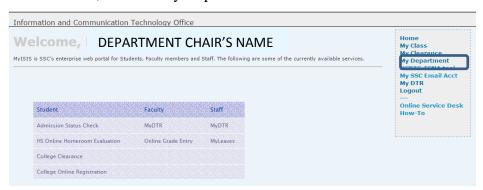

3. Click on Online Clearance.

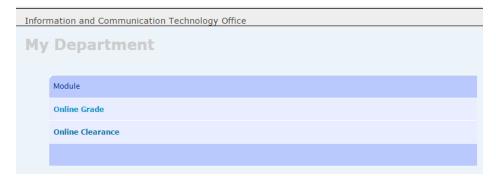

4. The page displays clearance status of faculty. Click on faculty name.

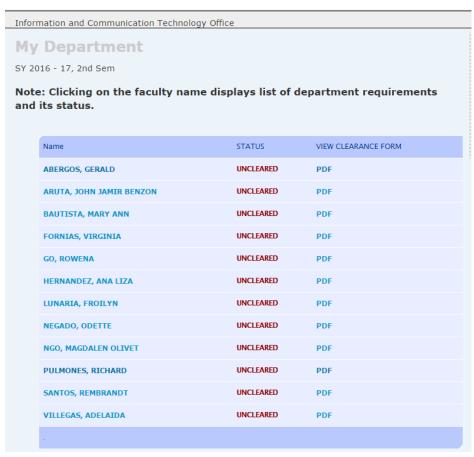

5. Clicking on the faculty name displays list of department requirements and its status.

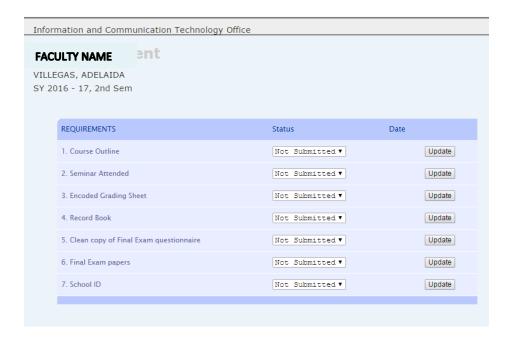

6. Clearance status, by default, is set to "not submitted". To change the status, click on status and choose Submitted or NA, if not applicable. Click on update button to save changes.

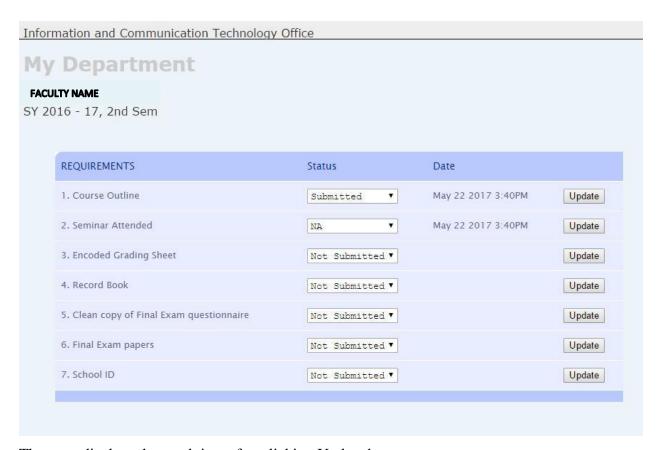

The page displays date and time after clicking Update button.

- 8. To clear another faculty, click on faculty name and repeat process.
- 9. To display the Clearance Form, go back to the list of faculty and click on pdf to display the form of the selected faculty.

### SAMPLE CLEARANCE FORM (NO DOCUMENTS/REQUIREMENTS SUBMITTED)

St. Scholastica's College

### SCHOOL OF ARTS & SCIENCE COLLEGE FACULTY CLEARANCE

2ND SEMESTER, SY 2016 - 17 JANUARY 16 - JUNE 15, 2017

Name:

Department: Education Status: PT

| Course Outline                         | submitted                       |
|----------------------------------------|---------------------------------|
| Seminar Attended                       | NA                              |
| Encoded Grading Sheet                  | not submitted                   |
| Record Book                            | not submitted                   |
| Clean copy of Final Exam questionnaire | not submitted                   |
| Final Exam papers                      | not submitted                   |
| School ID                              | not submitted                   |
| Requirement to be cleared by the       | Dean's Office                   |
| Dean's Office                          | unclaimed salary sheet contract |
| Requirements to be cleared by oth      | her offices                     |
| Science Laboratory                     |                                 |
| HRM / Nutrition Laboratory             | †                               |
| College Library                        | cleared                         |
| Music Library                          | cleared                         |
| Audio Visual Center                    | cleared                         |
| Medical & Dental Clinic                | cleared                         |
| Business Office                        | cleared                         |
| HRD Office: Employment requiren        | nents                           |
| Transcript of Records                  | submitted                       |
| Diploma                                | submitted                       |
| Birth Certificate                      | submitted                       |
| Baptismal Certificate                  | not submitted                   |
| Marriage Certificate                   | not submitted                   |
| Photocopy of PRC ID                    | submitted                       |
| TIN ID                                 | not submitted                   |
| Pag-ibig ID                            | not submitted                   |
| SSS ID                                 | not submitted                   |
| Philhealth ID/MDR                      | not submitted                   |
| BIR Form 2316                          | not submitted                   |
| NBI Clearance                          | not submitted                   |
| Certificate of Employment              | not submitted                   |
| Payroll:                               |                                 |
| Benefit:                               |                                 |

May 22, 2017 / 16:05

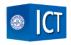

### SAMPLE CLEARANCE FORM (WITH DOCUMENTS/REQUIREMENTS SUBMITTED)

St. Scholastica's College

## SCHOOL OF ARTS & SCIENCE COLLEGE FACULTY CLEARANCE

2ND SEMESTER, SY 2016 • 17 JANUARY 16 • JUNE 15, 2017

| Name:                 |            |
|-----------------------|------------|
| Department: Education | Status: PT |

| Requirements to be cleared by the      | Department Chair                                                |
|----------------------------------------|-----------------------------------------------------------------|
| Course Outline                         | not submitted                                                   |
| Seminar Attended                       | not submitted                                                   |
| Encoded Grading Sheet                  | not submitted                                                   |
| Record Book                            | not submitted                                                   |
| Clean copy of Final Exam questionnaire | not submitted                                                   |
| Final Exam papers                      | not submitted                                                   |
| School ID                              | not submitted                                                   |
| Requirement to be cleared by the D     | Dean's Office                                                   |
| Dean's Office                          | Online faculty Info Sheet<br>unclaimed salary sheet<br>contract |
| Requirements to be cleared by oth      | er offices                                                      |
| Science Laboratory                     |                                                                 |
| HRM / Nutrition Laboratory             |                                                                 |
| College Library                        |                                                                 |
| Music Library                          |                                                                 |
| Audio Visual Center                    |                                                                 |
| Medical & Dental Clinic                |                                                                 |
| Business Office                        |                                                                 |
| HRD Office: Employment requirem        | ents                                                            |
| Transcript of Records                  | submitted                                                       |
| Diploma                                | submitted                                                       |
| Birth Certificate                      | submitted                                                       |
| Baptismal Certificate                  | submitted                                                       |
| Marriage Certificate                   | submitted                                                       |
| Photocopy of PRC ID                    | submitted                                                       |
| TIN ID                                 | submitted                                                       |
| Pag-ibig ID                            | submitted                                                       |
| SSS ID                                 | submitted                                                       |
| Philhealth ID/MDR                      | submitted                                                       |
| BIR Form 2316                          | not submitted                                                   |
| NBI Clearance                          | not submitted                                                   |
| Certificate of Employment              | submitted                                                       |
| Payroli:Benefit:                       | -                                                               |

May 16, 2017 / 14:05

#### SAMPLE CLEARANCE FORM OF DEPARTMENT HEAD

St. Scholastica's College

### SCHOOL OF ARTS & SCIENCE COLLEGE FACULTY CLEARANCE

2nd semester, SY 2016 - 17 January 16 - June 15, 2017

Department: Education Status:

|                                                                                                    | 1             |
|----------------------------------------------------------------------------------------------------|---------------|
| Course Outline                                                                                                    | not submitted |
| Seminar Attended                                                                                                    | not submitted |
| Encoded Grading Sheet                                                                                                    | not submitted |
| Record Book                                                                                                    | not submitted |
| Clean copy of Final Exam questionnaire                                                                                                    | not submitted |
| Final Exam papers                                                                                                    | not submitted |
| School ID                                                                                                    | not submitted |
| Department Course Outline 1st & @nd Semester                                                                                                    | not submitted |
| Department Grading Sheets                                                                                                    | not submitted |
| Department Record Books                                                                                                    | not submitted |
| Department Copy of Final Exam Questionnaire                                                                                                    | not submitted |
| Department Final Exam Papers                                                                                                    | not submitted |
| Department Minutes of Meeting - 1st & 2nd Semester                                                                                                    | not submitted |
| Annual Report                                                                                                    | not submitted |
| TECO/TPPE                                                                                                    | not submitted |
| Exit Interview (EDUC, IT, ND, FA, ID, PSYCH, PLOSC                                                                                                    | not submitted |
| Dean's Office                                                                                                    |               |
| Dean's Office                                                                                                    |               |
|                                                                                                    |               |
|                                                                                                    |               |
| Requirements to be cleared by other offices                                                                                                    |               |
| Requirements to be cleared by other offices Science Laboratory                                                                                                    |               |
| Requirements to be cleared by other offices Science Laboratory HRM / Nutrition Laboratory                                                                                 |               |
| Requirements to be cleared by other offices  Science Laboratory  HRM / Nutrition Laboratory  College Library                                                              |               |
| Requirements to be cleared by other offices  Science Laboratory  HRM / Nutrition Laboratory  College Library  Music Library                                               |               |
| Requirements to be cleared by other offices  Science Laboratory  HRM / Nutrition Laboratory  College Library  Music Library  Audio Visual Center                          | cleared       |
| Requirements to be cleared by other offices  Science Laboratory  HRM / Nutrition Laboratory  College Library  Music Library  Audio Visual Center  Medical & Dental Clinic | cleared       |

May 22, 2017 / 10:05

**Note**: You may print the Clearance Form, but there is no need to submit this form to HRD/Business Office.

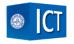